# **LiveAction**

### **8.2.0 Release**

### Release Information

- Release Version: LiveNX v8.2.0
- Release Date: April 1st, 2019
- Release Designation: ED (Early Deployment)

#### Build Information

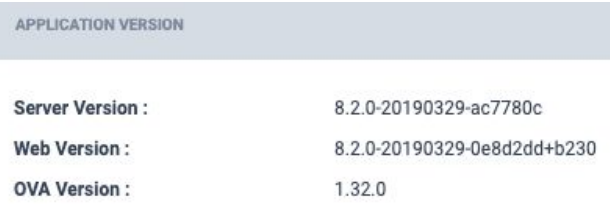

### New Features and Enhancements

- Custom Applications Management ported to Operations Dashboard
	- Add/Edit/Delete custom applications
- Geo Topology
	- Internet/Unknown nodes will remain close to their associated node while zooming
	- Lines describing traffic/flow have been condensed into a smaller viewing area
	- Internet/Unknown sites can be toggled via the topology layer control
- Entity Pages
	- User can drill down to the report page by right-clicking table cells of flow based widgets
- Dashboard
	- Widgets will show their last state while waiting for live data
	- Maximum number of widgets that can be added to a dashboard changed to 9 from 12 (default dashboards with 12 can exceed this limit)
- **Troubleshooting** 
	- Moved under "Settings" page
	- Logs, Heap dumps, Packet capture, CPU Profiling have all been consolidated to this menu
	- Troubleshooting workflows are now asynchronous, allowing the user to navigate away while the operate to generate the appropriate information occurs. This also allows for retention of the last exported data.
- **System Management** 
	- Style has been completely revamped
- **Reports** 
	- Custom report name's will be visible within the "Report List" during report template creation
	- Added IPv6 Support for the "Bidirectional Source/Destination Pair" report
	- Added finer granularity for sharing a report as a PDF and CSV
	- Report PDF's can have their result count limited to 10, 25, or all
	- Fixed issues and improved behavior of the AVC "Application Performance Over Time" report (formerly called the "Application Performance" report)
- **Stories** 
	- Added new WAN Interface Utilization story
	- **Site Management** 
		- Site can now be tagged just like sties and devices. You can use the sites tags in flex search in reporting and any other existing searches based on tags
- DNS Resolution and Custom IP mappings
	- Can now see custom IP mapping and DNS information in the operations dashboard reports when this feature is enabled. This feature must still be configured through the engineering console.

### Resolved Customer Issues

- LD-22973 Server Error NullpointerException
- LD-22845 PDF Report Data Split Between Pages
- LD-21179 Investigate Device Gray
- LD-22886 Not able to add Nexus 9K
- LD-23124 dpiapplications.xml file corrupted
- LD-23125 java.lang.IllegalArgumentException: value is null
- LD-23214 Unable to read/purge influx files in OVA
- LD-23261 #TS Unable to enable MSP License
- LD-23308 LDAP Poller Timer Error
- LD-23032 A status alert was shown/affecting status even though it was purged

## Known Issues

N/A